# ФОНД ОЦЕНОЧНЫХ СРЕДСТВ ПО ДИСЦИПЛИНЕ<br>ПРИЕМ 2020 г. ФОРМА ОБУЧЕНИЯ очная

# САД САМ САЕ - системы в программных пакетах

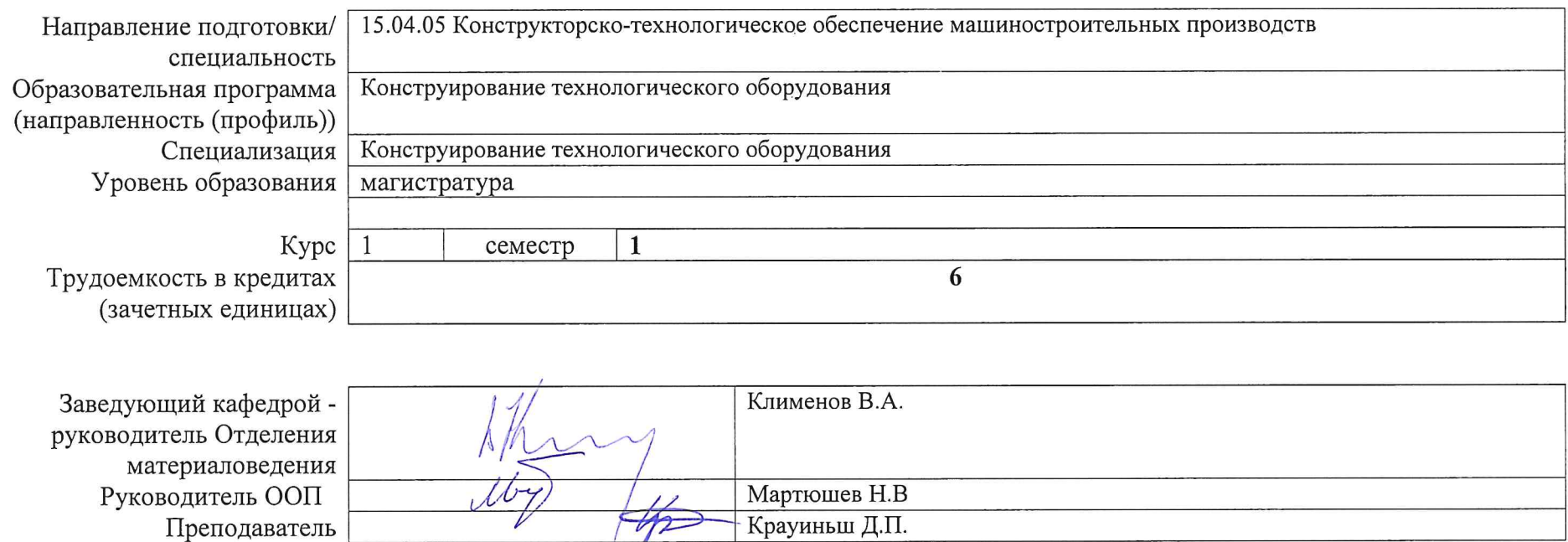

2020 г.

 $\mathbf{x}$  .

 $\sqrt{2}$ 

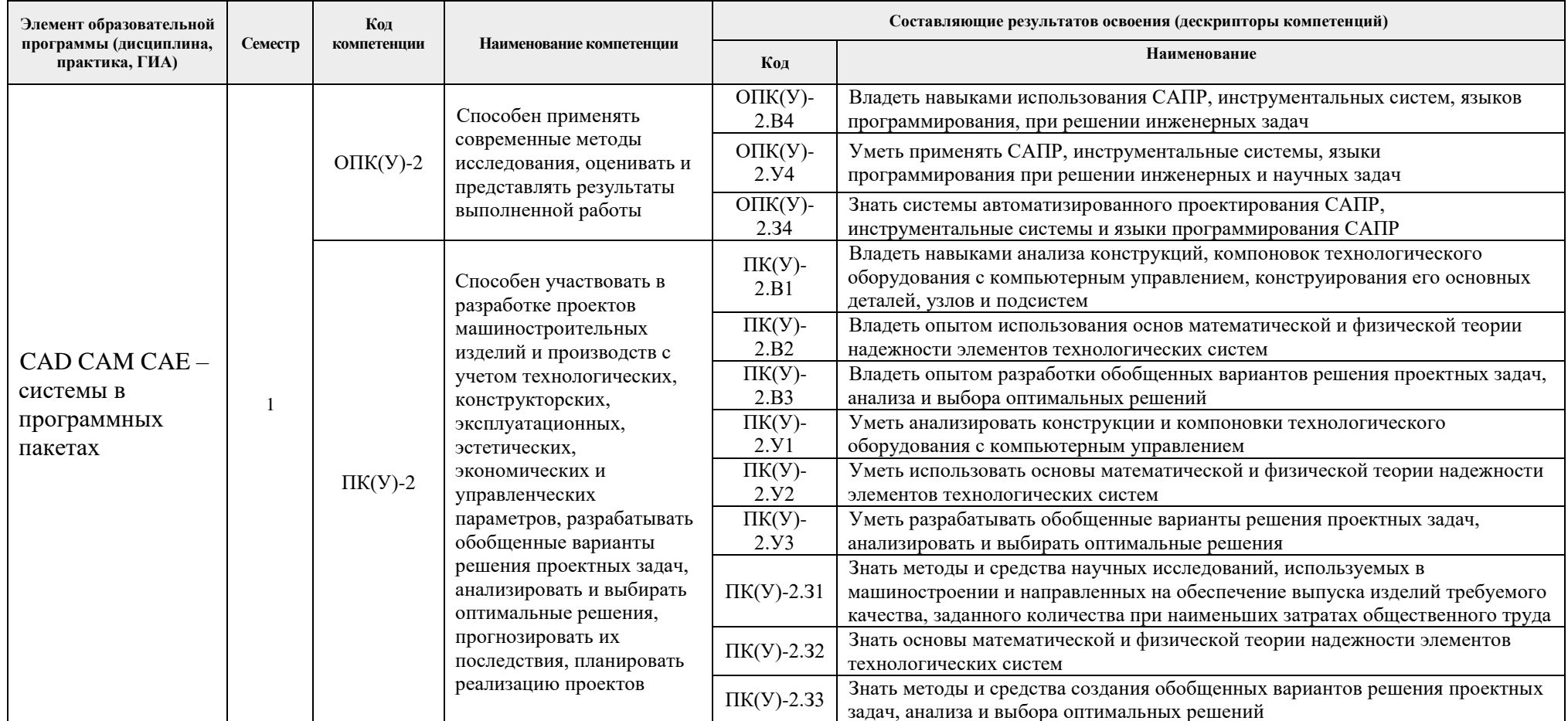

# 1. Роль дисциплины «CAD CAM CAE - системы в программных пакетах» в формировании компетенций выпускника:

# 2. Показатели и методы оценивания

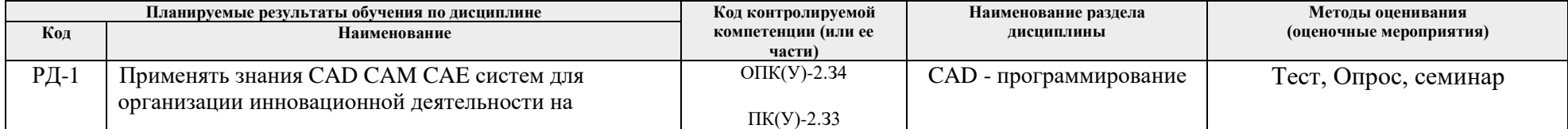

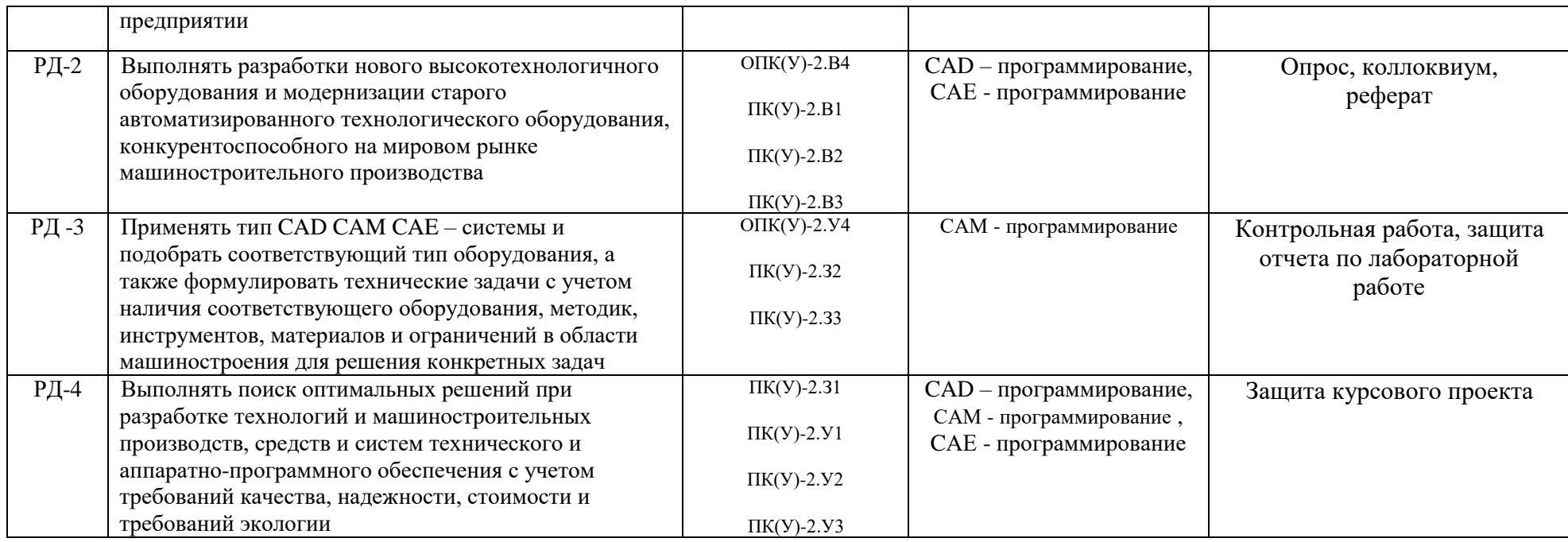

### **3. Шкала оценивания**

Порядок организации оценивания результатов обучения в университете регламентируется отдельным локальным нормативным актом – «Система оценивания результатов обучения в Томском политехническом университете (Система оценивания)» (в действующей редакции). Используется балльно-рейтинговая система оценивания результатов обучения. Итоговая оценка (традиционная и литерная) по видам учебной деятельности (изучение дисциплин, УИРС, НИРС, курсовое проектирование, практики) определяется суммой баллов по результатам текущего контроля и промежуточной аттестации (итоговая рейтинговая оценка - максимум 100 баллов).

Распределение основных и дополнительных баллов за оценочные мероприятия текущего контроля и промежуточной аттестации устанавливается календарным рейтинг-планом дисциплины.

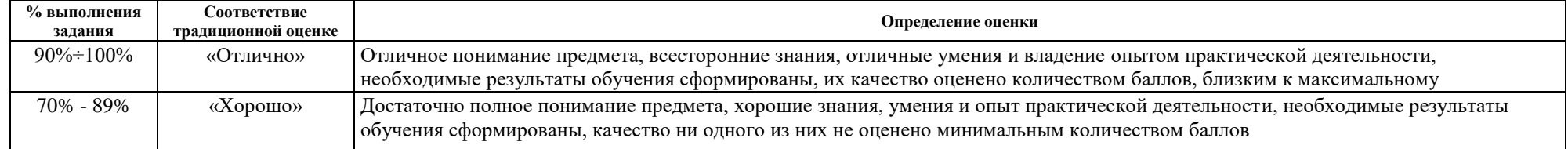

Рекомендуемая шкала для отдельных оценочных мероприятий входного и текущего контроля

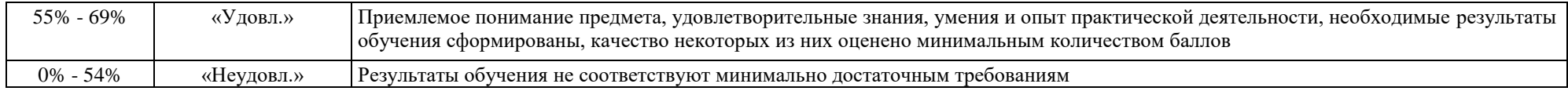

# Шкала для оценочных мероприятий и дифференцированного зачета и зачета

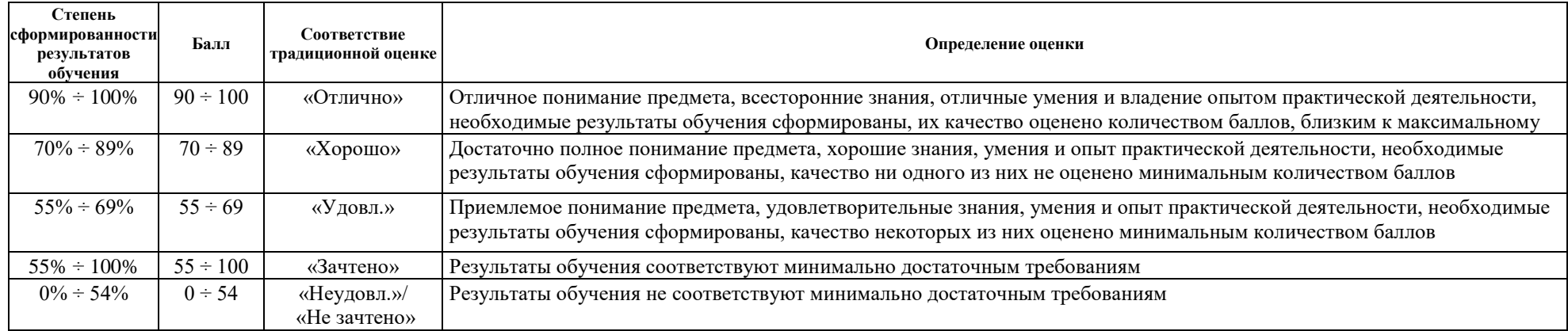

# **4. Перечень типовых заданий**

![](_page_3_Picture_197.jpeg)

![](_page_4_Picture_1.jpeg)

### **5. Методические указания по процедуре оценивания**

![](_page_5_Picture_130.jpeg)

#### **МИНИСТЕРСТВО НАУКИ И ВЫСШЕГО ОБРАЗОВАНИЯ РОССИЙСКОЙ ФЕДЕРАЦИИ** Федеральное государственное автономное образовательное учреждение высшего образования **«НАЦИОНАЛЬНЫЙ ИССЛЕДОВАТЕЛЬСКИЙ ТОМСКИЙ ПОЛИТЕХНИЧЕСКИЙ УНИВЕРСИТЕТ»**

### **КАЛЕНДАРНЫЙ РЕЙТИНГ-ПЛАН ДИСЦИПЛИНЫ \_2020 / 2021 учебный год**

![](_page_6_Picture_314.jpeg)

#### **Результаты обучения по дисциплине**:

![](_page_6_Picture_315.jpeg)

#### **Оценочные мероприятия:**

![](_page_6_Picture_316.jpeg)

![](_page_6_Picture_317.jpeg)

#### **Дополнительные баллы**

![](_page_7_Picture_636.jpeg)

![](_page_8_Picture_731.jpeg)

![](_page_9_Picture_523.jpeg)

#### **Информационное обеспечение:**

![](_page_9_Picture_524.jpeg)

Cоставил:  $08$ <br>« $28$ »  $08$ 

Согласовано: Заведующий кафедрой –  $\frac{d\mathcal{L}}{d\mathcal{S}}$ »  $\frac{U\mathcal{S}}{d\mathcal{S}}$  2020 г.

![](_page_9_Picture_525.jpeg)